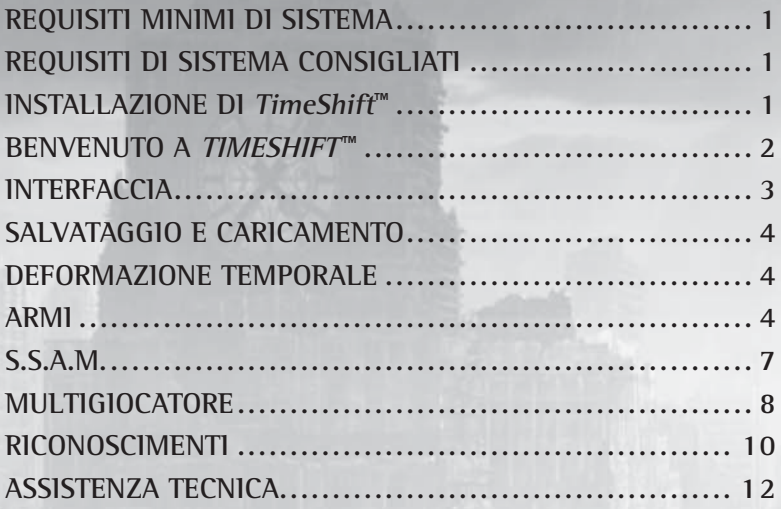

© 2007 Sierra Entertainment, Inc. Tutti i diritti riservati. Progettato e sviluppato da Saber Interactive. TimeShift, Sierra e il logo Sierra sono marchi registrati o marchi di Sierra Entertainment, Inc., negli Stati Uniti e/o in altri paesi. Questo prodotto contiene tecnologia software concessa in licenza da GameSpy Industries, Inc. © 1999-2007 GameSpy Industries, Inc. GameSpy e il marchio "Powered by GameSpy" sono marchi di GameSpy Industries, Inc. Tutti i diritti riservati. TimeShift utilizza Havok® Physics. © Copyright 1999-2007 Havok.com, Inc. (e suoi licenzianti). Tutti i diritti riservati. Per ulteriori informazioni visitare www.havok.com. FMOD Sound System, copyright © Firelight Technologies Pty, Ltd., 1994-2007. Tecnologia di codifica audio MPEG Layer-2 e MPEG Layer-3 concessa in licenza da Fraunhofer IIS e Thomson multimedia. Utilizza Bink Video. Copyright © 1997-2007 di RAD Game Tools, Inc. Il logo NVIDIA, GeForce e "The Way It's Meant to be Played" sono marchi registrati o marchi di NVIDIA Corporation negli Stati Uniti e/o negli altri paesi. Windows e DirectX sono marchi registrati o marchi di Microsoft Corporation negli Stati Uniti e/o negli altri paesi e sono utilizzati su licenza di Microsoft. Pentium è un marchio registrato di Intel Corporation. AMD Athlon è un marchio di Advanced Micro Devices, Inc. I logo Creative, Sound Blaster, X-Fi, EAX ed EAX ADVANCED HD sono marchi registrati di Creative Technology Ltd. negli Stati Uniti e/o negli altri paesi. Dolby e il simbolo della doppia D sono marchi di Dolby Laboratories. Tutti gli altri marchi appartengono ai rispettivi proprietari. Prodotto e distribuito da Vivendi Games, Inc., Fresno, CA.

### **Il file Readme**

*TimeShiftTM* include un file Readme nel quale è possibile leggere l'Accordo di licenza e trovare informazioni aggiornate sul gioco. Si consiglia di leggere tale file, in cui sono elencate le modifiche apportate dopo la pubblicazione di questo manuale.

Per visualizzare il file, fai doppio clic su di esso dalla directory di TimeShift nel disco rigido (il percorso predefinito è C:\Programmi\Sierra\TimeShift). Puoi visualizzare questo file anche facendo clic sul pulsante Start della barra delle applicazioni di Windows®, quindi su Programmi, Sierra, TimeShift e infine sul file Readme.

## **REQUISITI MINIMI DI SISTEMA**

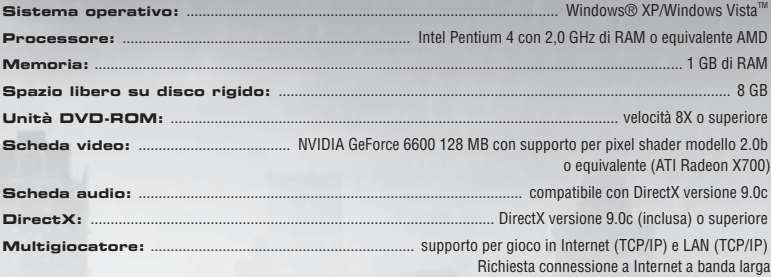

## **REQUISITI DI SISTEMA CONSIGLIATI**

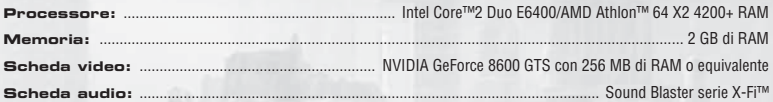

### **Nota importante relativa alla grafica e all'esperienza di gioco**

*TimeShift* utilizza alcune tra le più avanzate tecniche di rendering attualmente disponibili per gli effetti speciali e per ottenere prestazioni in tempo reale che garantiscano una straordinaria esperienza di gioco. Il gioco è stato sviluppato e collaudato principalmente con schede video NVIDIA GeForce serie 6, 7 e 8 e l'esperienza di gioco è più completa se si utilizza una scheda grafica NVIDIA GeForce serie 8. Con una GeForce 8600 GTS o superiore, sarà possibile attivare tutte le caratteristiche speciali ad alta risoluzione create appositamente per NVIDIA.

Per modellare l'effetto di riverbero con le schede audio 3D è stata utilizzata EAX ADVANCED HD™. Ciò consente al gioco di modellare accuratamente diverse ambientazioni acustiche e di sfruttare l'hardware DSP delle schede audio Sound Blaster serie Audigy™ e X-Fi™.

# **INSTALLAZIONE DI TimeShift<sup>™</sup>**

Inserisci il DVD-ROM di TimeShift nell'unità DVD-ROM. Se la funzione di esecuzione automatica è attiva, apparirà la schermata iniziale. Se la funzione di esecuzione automatica non è attiva o l'installazione automatica non viene avviata, fai clic sul pulsante Start della barra delle applicazioni di Windows e quindi fai clic su Esegui. Digita D:\Setup e fai clic su OK.

Nota: se all'unità DVD-ROM non è assegnata la lettera predefinita D, digita la lettera corrispondente.

Per installare e avviare il gioco, è necessario disporre di un codice valido. Nel corso dell'installazione, inserisci il codice riportato sul retro del manuale o sulla confezione.

Per completare l'installazione di TimeShift, segui le istruzioni a schermo.

Una volta terminata l'installazione, fai doppio clic sull'icona di TimeShift sul desktop per avviare il gioco. Puoi anche avviare il gioco dal menu Start scegliendo Programmi > Sierra > TimeShift > TimeShift.

Nota: per giocare, è necessario inserire il DVD di TimeShift nell'unità DVD-ROM.

Se hai acquistato la versione scaricabile del gioco, fai doppio clic sul file di TimeShift scaricato e segui le istruzioni su schermo. Nota: in questo caso, per giocare non è necessario avere inserito un disco nell'unità DVD-ROM.

# TIMESHIFT TM

### **BENVENUTO A TIMESHIFT ™**

Domina il tempo e diventa l'arma suprema

**Durante la ricerca del tuo traditore, il dott. Krone, sei giunto nel suo flusso temporale alternativo...**

### **Padroneggia le abilità temporali della tuta Beta per guidare la rivolta degli Occupanti verso la vittoria.**

**All'avvio del gioco, verrà visualizzato il menu principale, dove troverai le seguenti opzioni. Seleziona una voce per accedere ai relativi sottomenu.**

Giocatore singolo: inizia una nuova partita, carica una partita precedentemente salvata o affronta di nuovo un livello sbloccato.

**Multigiocatore:** affronta una partita multigiocatore in Internet o in una rete LAN.

Profili: crea un profilo o accedi a un altro profilo giocatore.

**Opzioni:** personalizza le impostazioni relative a comandi con mouse e tastiera, audio, video, azione di gioco e modalità multigiocatore.

**Contenuti sbloccabili:** accedi a filmati, tracce sonore e immagini di produzione che hai sbloccato. Per ottenere nuovi contenuti, progredisci nella modalità per giocatore singolo.

**Aggiornamenti:** controlla se ci sono aggiornamenti online.

**Riconoscimenti:** visualizza i riconoscimenti del gioco.

**Esci dal gioco:** abbandona il gioco.

### **INTERFACCIA**

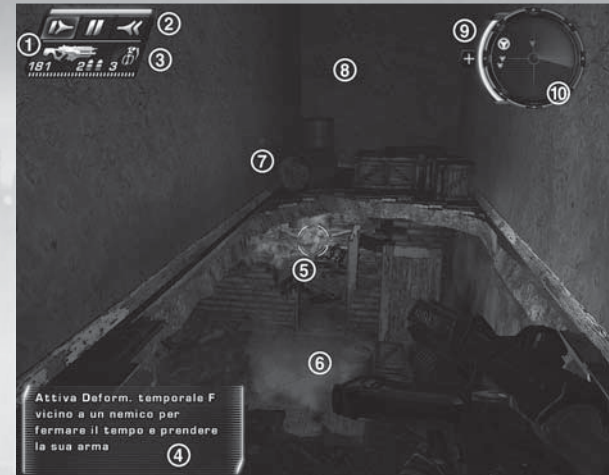

- **1. Barra delle armi:** mostra l'arma attualmente in uso. Nelle partite multigiocatore, le altre armi trasportate sono visualizzate in piccole schede sotto a quella imbracciata. Sotto all'immagine dell'arma in uso ci sono le munizioni a disposizione per il fuoco principale e secondario. Nota: puoi attivare e disattivare la barra delle armi dal Opzioni > Gioco > Interfaccia > Indicatore arma.
- **2. Indicatore del controllo temporale:** mostra quanto potere temporale è ancora presente nella tuta Beta. Le icone di Rallentamento, Arresto e Inversione si accendono quando il S.S.A.M. vuole suggerirti di usarle.
- **3. Indicatore granate:** mostra il tipo e la quantità di granate attualmente selezionate. Ne hai quattro tipi a tua disposizione e questo indicatore ti sarà utile nel vivo dell'azione.
- **4. Suggerimenti S.S.A.M.:** i suggerimenti appariranno per aiutarti a capire quando utilizzare i poteri temporali per completare diversi scenari di gioco. Nota: i suggerimenti S.S.A.M. si possono disattivare in Opzioni > Gioco > Interfaccia > Suggerimenti di gioco.
- **5. Reticolo:** quando il reticolo è verde significa che stai puntando un alleato. Quando è rosso, stai puntando un nemico.
- **6. Indicatore uso:** questo indicatore apparirà quando ti trovi vicino a un oggetto che puoi usare.
- **7. Punto di danno:** l'indicatore danno apparirà sullo schermo quando subisci danni. La parte alta si illuminerà quando vieni colpito sul davanti. Il lato destro si illuminerà quando subisci un danno da destra, il lato sinistro quando subisci un danno da sinistra e la parte bassa quando subisci un danno da dietro.
- **8. Indicatore zeppelin (solo a bordo di uno zeppelin):** questo indicatore raffigura il danno che il tuo zeppelin può sopportare prima che la missione sia dichiarata fallita. La corazza dello zeppelin si ripristina lentamente se per alcuni istanti non subisce alcun attacco.
- **9. Indicatore scudo:** i sistemi difensivi della tuta Beta riparano automaticamente tutti i danni che subisci, non appena riesci a raggiungere una zona sicura.
- **10. Radar:** qui puoi trovare informazioni relative all'ambiente circostante. Un punto azzurro indica la posizione del tuo obiettivo corrente. I punti verdi indicano gli alleati nelle vicinanze. I punti rossi indicano i nemici nelle

vicinanze. I punti gialli indicano la presenza di quad.

### **SALVATAGGIO E CARICAMENTO**

Puoi salvare i tuoi progressi in qualsiasi momento premendo il tasto di salvataggio rapido (tasto predefinito: F6) o premendo ESC per mettere il gioco in pausa e selezionando Salva partita. TimeShift, inoltre, effettua dei salvataggi automatici nei checkpoint predefiniti. Nel caso morissi nel gioco, esistono molteplici opzioni per ritornare in azione. L'opzione Caricamento veloce ricarica l'ultimo salvataggio automatico o manuale; per attivarlo, premi il tasto Caricamento veloce (tasto predefinito: F9). In Carica partita verrà visualizzato un menu con tutti i salvataggi automatici e manuali. Infine, Riavvia livello consente di riavviare il livello in corso (con questa opzione ricomincerai con un nuovo inventario; armi, munizioni e granate in tuo possesso andranno perse).

Quando completi un livello, i tuoi progressi vengono salvati automaticamente. Potrai ricaricare qualsiasi livello precedentemente giocato grazie all'opzione Ripeti livello. Per caricare una partita precedentemente salvata, seleziona Giocatore singolo nel menu principale, quindi scegli Carica partita, infine seleziona lo slot della partita da caricare.

## **DEFORMAZIONE TEMPORALE**

Grazie al potere della tuta Beta, puoi spostarti a tuo piacimento nella quarta dimensione. La capacità di controllare il tempo ti consente di compiere imprese apparentemente impossibili, come camminare sull'acqua o fra le fiamme. Usando i poteri temporali, ogni cosa nel mondo intorno a te ne risentirà, ma non tu. Ciò significa che tu e le armi che controlli vi sposterete a velocità normale, senza risentire del potere temporale che userai in quel momento.

La tuta Beta presenta un'intelligenza artificiale nota come S.S.A.M., sensibile a qualsiasi contesto in cui ti trovi. Poiché il S.S.A.M. può scegliere in modo intelligente quale potere temporale fa di volta in volta al caso tuo, potrai controllare tutti e tre gli aspetti della deformazione temporale con un solo tasto.

**Rallentamento temporale:** questa funzione rallenta qualsiasi persona od oggetto intorno a te per un lasso di tempo limitato. Il Rallentamento temporale non ha alcun effetto sui tuoi movimenti e sulle tue azioni: agirai come sempre, mentre il resto del mondo si muoverà al rallentatore.

**Arresto temporale:** ti consente di fermare completamente il tempo per alcuni istanti, durante i quali ogni movimento molecolare si arresta, a eccezione di quello che è sotto il tuo controllo. Se uccidi un avversario quando l'Arresto temporale è attivo, l'energia accumulata dai tuoi colpi diventerà effettiva solo quando il tempo riprenderà a scorrere.

**Inversione temporale:** ti consente di invertire il tempo. Finché il tempo scorre al contrario, non potrai usare armi o dispositivi, prendere oggetti o interagire con gli avversari: se ci proverai, violerai il continuum spazio-temporale e l'effetto sarà annullato all'istante.

**Sistema Deformazione temporale:** utilizzando i poteri temporali della tuta, la sua energia si esaurirà a ritmo variabile. Quando l'energia si esaurisce, non potrai utilizzare le funzioni di deformazione temporale fino alla ricarica. La tuta possiede una quantità limitata di energia disponibile, ma si ricaricherà dopo qualche secondo se non la utilizzi.

**Sistema di Recupero Rapido:** la tuta Beta è inoltre equipaggiata con misure di protezione per la tua sicurezza. Grazie al Sistema di Recupero Rapido, tutti i danni subiti vengono deviati automaticamente sul sistema difensivo della tuta. Anche se, purtroppo, questo sistema non può riportarti in vita, in ogni altro caso ti basterà ripararti per alcuni istanti in un luogo sicuro per riprenderti dai danni subiti.

### **ARMI**

Nel corso del gioco hai a disposizione nove armi diverse e quattro tipi di granate. Puoi portare con te fino a tre armi contemporaneamente, oltre a qualsiasi tipo di granata. Le armi possono essere prese dalle apposite casse, dalle armerie, dai cadaveri dei nemici appena uccisi o, se sei abbastanza abile, da un nemico ancora in vita.

### **KM-33**

Questa pistola di piccolo calibro a una mano ha un'eccellente precisione a qualsiasi distanza in modalità di fuoco principale.

**Munizione primaria: munizione singola Attacco secondario: raffica di 4 colpi**

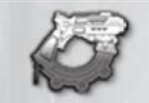

### **Carabina KM 2103**

Questo fucile automatico spara potenti proiettili a elevata velocità di fuoco ed è un'arma ottima in ogni situazione.

**Munizione primaria: colpo di fucile Attacco secondario: lanciagranate** (tenere premuto per ritardare l'esplosione)

#### **ShatterGun**

Questo fucile a doppia canna spara una serie di pallini che si disperdono rapidamente. Molto efficace a distanza ravvicinata.

**Munizione primaria: cartuccia fucile Attacco secondario: colpo a doppia canna**

#### **Echo**

Questo fucile di precisione a colpo singolo spara proiettili di grosso calibro molto potenti ed efficaci a lunga distanza.

**Fuoco principale: colpo di precisione a velocità elevata**

**Attacco secondario: zoom** (tenere premuto per ingrandire fino a 9x)

#### **Saetta**

Quest'arma spara proiettili elettrici che penetrano nella corazza del bersaglio ed esplodono dopo poco tempo. Il mirino di cui è munita la rende molto precisa sulle lunghe distanze.

**Munizione primaria: scarica elettrica Attacco secondario: visuale ingrandita** (tenere premuto per usare lo zoom)

### **Cannone elettromagnetico**

Quest'arma utilizza delle cellule energetiche per sparare proiettili di magnesio concentrati. L'impatto del proiettile ha effetto su una piccola area, aumentando l'efficacia dell'arma a qualsiasi distanza.

**Munizione primaria: cellula energetica al magnesio Attacco secondario: sovraccarico di magnesio** (tieni premuto per caricare il colpo)

#### **Bloodhound**

Quest'arma da spalla lancia razzi molto efficaci sulla lunga gittata, provoca danni enormi e ha un raggio d'azione molto ampio.

**Munizione primaria: razzo Attacco secondario: razzi guidati** (il razzo si guida in tempo reale, usando il reticolo rosso)

#### **Hell-Fire**

Quest'arma utilizza proiettili incendiari, che si infiammano appena colpiscono il bersaglio. **Munizione primaria: munizione incendiaria Attacco secondario: lanciafiamme**

### **Arma a impulso**

Quest'arma, molto potente, spara una scarica di elettricità violenta con un raggio d'azione molto ampio. **Munizione primaria: scarica energetica Attacco secondario: scarica fulminante**

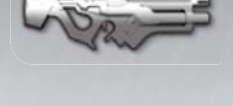

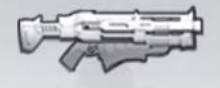

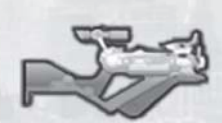

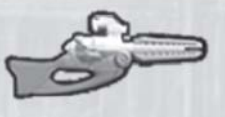

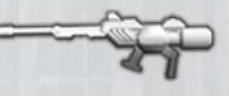

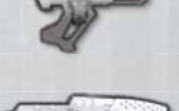

**4**

### **Granata tenaglia**

Le granate tenaglia si attaccano ai nemici utilizzando l'energia elettromagnetica. Una volta che questo è avvenuto, togliersele di dosso è impossibile. Se vieni colpito da una di queste granate, i tuoi poteri temporali potrebbero consentirti di evitare una brutta fine.

### **Mina a scatto**

Queste mine di prossimità si posizionano a terra, quando vengono lanciate. Non appena il nemico si avvicina, si attivano ed esplodono.

### **Torrette**

Oltre alle armi portatili e alle granate, troverai anche diverse torrette statiche. Tieni presente che queste torrette possono essere usate anche dai tuoi avversari.

# **PERSONAGGI**

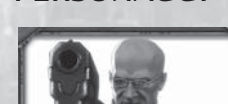

### **Dott. Aider Krone**

Il dott. Aiden Krone è un ex professore di Fisica applicata. Nei suoi quindici anni di docenza universitaria, insegnò malvolentieri nel corso di specializzazione in Meccanica statistica oltre a continuare le sue approfondite ricerche. Con il lavoro di ricerca, Krone voleva giustificare e documentare i suoi progressi scientifici nonché la sua apparentemente infinita sete di sovvenzioni per le ricerche.

Fu in questo periodo che selezionò personalmente un gruppo di studenti laureati

tra i più intelligenti per documentare le sue ricerche (private). Gli studi riguardavano diversi campi scientifici, tra cui la termodinamica, la meccanica statistica, la propulsione avanzata e, infine, la meccanica e l'elettrodinamica quantistica (EDQ). Creò segretamente il programma "N.E.X.T." (Next-Gen Engineering for the Exploration of Time Travel, Ingegneria per l'esplorazione della deformazione temporale di prossima generazione). Il frutto di tutti i loro sforzi congiunti è la tuta.

### **La tuta**

La tuta, chiamata dapprima tuta Alfa, era stata originariamente sviluppata come strumento grazie al quale il corpo umano poteva partecipare in tutta sicurezza al cosiddetto "Salto temporale" o semplicemente "Salto" (cioè viaggio nel tempo) senza rimanerne vittima. Durante questo processo, la tuta è il principale oggetto a viaggiare alla velocità della luce passando attraverso qualsiasi "wormhole" o Ponte di Einstein-Rosen.

La tuta Alfa era stata sviluppata per proteggere il corpo umano dai crescenti effetti della densità della materia durante il viaggio alla velocità della luce: una sorta di "scudo del corpo per viaggiare nel tempo". L'utente, infatti, indossava la tuta e partiva senza ulteriori precauzioni, sperando di sopravvivere. Tuttavia, se da un lato la tuta era stata progettata con la possibilità di ritornare sana e salva al punto di uscita originale dentro il normale flusso temporale, l'utente doveva invece attivare tale opzione manualmente.

Dopo oltre un decennio di sviluppo, la tuta Alfa fu il primo prototipo funzionale e completamente operativo del programma N.E.X.T.2. Questa prima tuta, tuttavia, era progettata per essere strettamente operativa e non disponeva delle modifiche

#### **Granata sciame**

Queste granate in realtà sono droni d'assalto in miniatura. Una volta lanciati, si schierano in posizione, scagliando saette di elettricità agli avversari nelle vicinanze.

### **Mine laser**

**Quad**

punti gialli sul

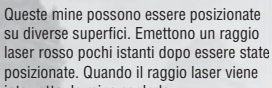

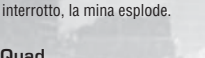

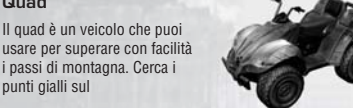

### necessarie per applicazioni pratiche.

Al contrario, la tuta Beta è un modello più avanzato e sostanzialmente modificato per esigenze militari. Oltre a renderla leggerissima e lucente, i progettisti si avvalsero di materiali di prossima generazione e di una serie di tecnologie biologiche segrete.

La tuta Beta è progettata per integrarsi perfettamente con le funzioni interne e la struttura del corpo umano. Utilizzandola in modo corretto, i due "sistemi" si fondono e si completano, formandone uno tattico pienamente operativo.

La tuta Beta, inoltre, risolve i possibili pericoli del sistema di ritorno manuale presenti nella tuta Alfa. Con il ritorno manuale, quando l'utente indossava la tuta e viaggiava nel tempo, doveva avviare manualmente il ritorno, rischiando di rimanere per sempre nelle coordinate di destinazione, per circostanze casuali o anche di proposito. Con il sistema di ritorno automatico, la tuta segue una rotta corretta. Purché sia in grado di reagire tempestivamente, la tuta inverte automaticamente il percorso del salto dalle coordinate di destinazione e riporta il viaggiatore al punto di partenza.

Similmente, molte funzioni della tuta sono automatiche. E ciò ci introduce al S.S.A.M....

### **S.S.A.M.**

Oltre all'inserimento del sistema di ritorno automatico, la miglioria più importante alla tuta Beta è stata l'integrazione di un programma prototipo di intelligenza artificiale. Il sistema strategico di metacognizione adattabile, noto come S.2A.M. o S.S.A.M., costituisce un'integrazione significativa alle funzioni della tuta.

Dopo un decennio di ricerche e di sviluppo, il S.S.A.M. è ancora nella sua prima fase di "vita", essendo un programma di IA autodidatta e completamente adattabile.

Oltre a tutte le caratteristiche note e implicite di un sistema del genere, il S.S.A.M. è dotato di una funzione particolare: quella di intercettare e memorizzare qualsiasi registrazione audio e video digitale nelle vicinanze predefinite del sistema.

Si pensava che l'esperienza del salto temporale si sarebbe rivelata sconvolgente per il corpo dell'utente, sia riguardo alle capacità motorie che sensoriali, tanto da mettere a rischio la vita stessa della persona. Le informazioni audio/video memorizzate possono essere usate in molti modi. Tuttavia lo scopo primario è consentire al S.S.A.M. di riprodurre clip audio, proiettare frammenti video (a volte, anche i ricordi) per abituare gli utenti stanchi, e forse anche scioccati, agli obiettivi, alla cronologia e allo scopo della missione.

Inoltre, il S.S.A.M. è pensato per regolare i sistemi interni della tuta Beta, monitorare le scansioni elettriche e gestire il sistema nervoso centrale, i segni vitali e lo stato neurologico dell'utente.

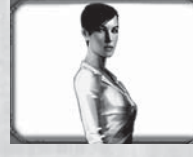

**Dott.ssa Marissa Foster**

La dott.ssa Marissa Foster è una bellissima e brillante studentessa, la prima a essersi unita al programma di ricerca di Krone. È il braccio destro del dott. Krone all'interno del gruppo di collaboratori ed è responsabile dello sviluppo e del miglioramento della tuta Beta, nonché della creazione e dell'integrazione del S.S.A.M.

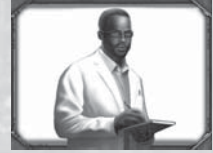

### **Dott. Nathan Tucker**

È un'altra persona che collabora al programma N.E.X.T.2. Funge da voce della ragione di taglio conservatore sulle gravi e imprevedibili implicazioni della buona riuscita del programma.

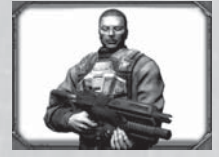

### **Comandante Mason Cooke**

È il capo di un movimento sotterraneo di opposizione a Krone. Dato che tu e lui avete l'obiettivo comune di trovare e annientare Krone, ti unirai a Cooke e ai suoi uomini, gli Occupanti, nella loro battaglia contro il Magistrato di Krone.

### **MULTIGIOCATORE**

Sei pronto a sperimentare una nuova esperienza di gioco? Sfida un amico a TimeShift in LAN in una lotta per la sopravvivenza. Sei pronto a sfidare il mondo? Gioca a TimeShift online e affronta i migliori giocatori per diventare l'unico Re del tempo.

### **Il menu Multigiocatore**

Seleziona Multigiocatore dal menu, quindi scegli una delle seguenti opzioni.

**Ospita partita:** crea una partita alla quale gli altri possano partecipare.

**Gioca in LAN:** partecipa a una partita multigiocatore creata per una rete locale LAN.

**Gioca su Internet:** unisciti a una partita multigiocatore in Internet.

**Collegamento diretto:** inserisci l'indirizzo IP per collegarti direttamente a una partita.

### **Azione di gioco multigiocatore**

**Granate a tempo:** scopri un modo nuovo per usare il tempo come un'arma. Durante le partite multigiocatore, potrai lanciare delle granate a tempo per creare delle sfere in grado di distorcere il tessuto temporale. Quando lanci una granata a tempo, qualsiasi giocatore, arma o proiettile rientri nel suo raggio d'azione viene colpita dal suo effetto. Esistono tre tipi di granate a tempo: Rallentamento, Arresto e Inversione. Le granate Rallentamento rallentano qualsiasi cosa venga coinvolta nell'esplosione. Le granate Arresto fermano quasi completamente ogni cosa nelle vicinanze. Le granate Inversione invertono il flusso temporale nella loro area d'effetto.

Puoi rifornirti di energia temporale lasciando ricaricare la tua tuta. Per velocizzare il processo, puoi raccogliere le apposite ricariche, presenti nelle mappe multigiocatore.

**Scudo temporale:** usando l'energia temporale, puoi attivare uno scudo temporale intorno a te che rallenterà gli oggetti esterni e ti renderà immune alla deformazione temporale.

**Resistenza temporale:** localizzando i potenziamenti di resistenza temporale, puoi sfuggire, per un breve periodo di tempo, agli effetti delle granate temporali.

**Danni pesanti:** raccogliendo questo potenziamento raddoppierai il danno inflitto dalle tue armi. Questo potenziamento appare sotto forma di spade verdi fluttuanti sulle mappe. Dopo aver ottenuto Danni pesanti, nell'angolo inferiore sinistro apparirà un cronometro che indica la durata dell'effetto.

**Opzioni multigiocatore:** per personalizzare le opzioni multigiocatore, seleziona Opzioni nel menu principale e quindi Multigiocatore. Puoi modificare la skin multigiocatore, impostare i modificatori e definire le modalità per il gioco online.

**Modalità multigiocatore:** TimeShift presenta sei modalità predefinite, ognuna delle quali può essere modificata per creare nuove modalità di gioco. Seleziona Modifica nel menu Impostazioni partita per personalizzare tutti i vari elementi, dai valori delle corazze, alle armi iniziali, alle granate a tempo. Inventa il gioco che preferisci, creando una miscela esplosiva sul campo di battaglia. Usa la tua immaginazione!

### **Modalità di gioco predefinite**

**Deathmatch:** tutti contro tutti.

**Deathmatch a squadre:** vince la squadra che accumula il maggior numero di uccisioni.

**Re del tempo:** impossessati della Sfera del Tempo per diventare immune a tutti gli effetti temporali. Uccidi il maggior numero di nemici possibile mentre sei in possesso della Sfera per diventare il Re del tempo!

**Fusione folle:** lancia granate a tempo contro la macchina della squadra avversaria per impedirle di funzionare. La tua squadra vince quando la tua macchina termina il suo conto alla rovescia.

**Conquista la bandiera:** il classico gioco con una novità quando combini fra loro le granate a tempo. **Uno contro uno:** uno scontro all'ultimo sangue!

### **Impostazioni del server**

Dopo aver scelto una modalità di gioco, puoi specificare le impostazioni del server. Puoi impostare un numero massimo di giocatori, configurare gli slot spettatori, rendere pubblica o privata la partita e altro ancora.

### **Modificatori multigiocatore**

Dopo aver scelto una modalità di gioco e aver specificato le impostazioni del server, potrai selezionare i modificatori del server facoltativi. I modificatori influenzano in modo peculiare l'azione di gioco di base: come per le modalità, questi modificatori sono completamente personalizzabili. Crea nuovi modificatori alterando le proprietà energetiche, il ripristino dell'energia temporale, i potenziamenti bonus per l'uccisione e persino la fisica di gioco!

### **Predefiniti**

**Atletico:** incrementa la velocità della tua corsa e potenzia le tue abilità di salto.

**Bassa gravità:** il nome dice tutto. Balzi da record, cadute lente... Buon divertimento.

**Un solo colpo letale:** basta un singolo colpo per uccidere i nemici. Vale anche per te, purtroppo.

**Arena del razzo:** nascondersi non serve a nulla. Tutte le armi vengono sostituite con dei Bloodhound.

**Lento a uccidere:** usa i controlli del tempo per influenzare i tuoi nemici. È la tua unica possibilità per ucciderli.

**L'arena del cecchino:** metti alla prova le tue capacità di tiratore. Tutte le armi vengono sostituite con dei fucili Echo.

**Pelle d'acciaio:** la resistenza al danno dei giocatori è incrementata.

**Vampiro:** diventi un vampiro. Per sopravvivere, devi uccidere.

**Ultimo superstite classica:** hai a disposizione un numero di vite limitato. Cerca di essere l'ultimo a restare in piedi sul campo di battaglia.

> Premio Uccisione violenta

Premio Uccisione quadrupla

Premio Doppia uccisione

Giocatore morto

remic Uccisione tripla

### **Icone delle statistiche**

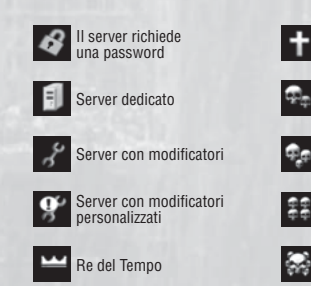

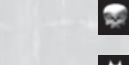

Premio Furia assassina

Premio Strage

Premio Intoccabile

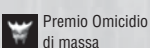

Premio Angelo della morte

### **Riconoscimenti**

#### **SABER INTERACTIVE**

**PROGETTAZIONE GIOCO E CONCEPT ORIGINALE** Matthew Karch

**RESPONSABILE PROGETTO** Andrey Iones

**RESPONSABILE MOTORE DI GIOCO** Anton Krupkin

#### **GRAFICA**

Vladimir Chernysh Dmitry Kholodov Petr Kudryashov Anton Lomakin Alexander Myala Sergey Boginsky Evgeny "Fixxxer" Davydenko Vitaly Anikin Fedor Guilmoutdinov Yury Chernysh Andrey Kholodov Pavel Baryshnikov Vladimi Mitasov Elena Bondareva Tatyana Pushkareva Eugeniy Fokin Veronika Koshnenkova Elena Lesakova Olga Cheremisova Andrey Kalukin Valentin Sergeev Vladimir Tretiakov Alexander Kuznetsov Elena Tarnovskaya Nadezhda Oryol Anna Starchenkova Eugeniy Dybchinsky Dmitry Volkov Vladimir Nenov Artyom Shumnik Anton Tretyakov Grigory Gladskikh Ilya Avakov Tsekhanskiy Kostya

#### **PROGETTAZIONE AUDIO**

Pavel Grachev Dmitriy Milyavskiy

### **PROGRAMMAZIONE**

Vasiliy Vishnevetskiy Mikhail Rybalkin Mikhail Kozhevnikov Pavel Safronov Andrey Horikov Petr Malkin Alexey Vlasov **SCENEGGIATURA** Sergey Larionov Alexander Larionov Sergey Krainy Alexander Torbin Nikolay Akimov Georgiy Belyaev Andrey Grumad Kirill Dyshkant Eugeniy Yahin **CQ INTERNO** Kirill Morozov Ivan Yakovlev Mikhail Davydenko Filipp Ivanov **SUPPORTO** Rick Raymo Ben Serviss Anna Naleushkina Victoria Gusakova Sergey Tuchkin Victor Stupko Maria Korobkina Igor Herzev **DOPPIATORI** Greg Grunberg Mary Chris Wall Dave Wittenberg Brian Bloom Mel Fair John DiMaggio

Andrey Grigoriev Sergey Mironov Victor Streltsov Pavel Kuznetsov Stanislav Zainchkovsky Roman Lebedev Ruslan Vizgalin Denis Sladkov Alexey Bezgodov Alexander Skolinov Evgeny Cimbalyuk Mikhail Goroshkov Pavel "Askold" Rusin Sergey Avdeyev Alexey Ivanov Denis Kravtsov Artyom Palvelev

### Cameron Palatas **MUSICA**

Andrew Kishino S. Scott Bullock Enn Reitel David Sobolov Scott MacDonald Maury Sterling Michael Ralph Peter Jesson Ron Yuan Armando Valdes-Kennedy Tim Harrison David Markus Keith Ferguson Kevin Glikmann Jake Eberle Sean Donnellan Krista Swan

Musiche di Rebecca Kneubuhl e Gabriel Mann

Chitarra: Steve Mazur Voce: Rebecca Kneubuhl & Gabriel Mann

#### **STORIA E SCENEGGIATURA** Michael McCormick Hall

**HOUSE OF MOVES**

Scott Gagain Gary Roberts Chris Bellaci Amy Calcote Greta Anderson Jenny Villagomez Sean Stanek Andre Lopez Andre Petrossian Vince Argentine Tricia Barrett Nikola Dupkanic

#### **DIFORMA**

Arseny Turgulaynen Ira Sazonova Georg Medovnikov Oleg Muranov

Anton Vereschagin Maria Linzbach Evgeny Dybchinsky Vitaly Tev Vasily Dovbysh Maxim Nezvanov Sergey Nikolaev Oleg Fomenko

#### **DRAGONFLY**

Alex Penkov Larisa Kucherenko Andrew Lazarev Irina Evmeneva Julia Boyarintseva Antony Tolchanov

#### **MAIN ROAD**

Arman Yahin Andrey Stremousov Elena Pozhilova Sergey Alibekov Mikhail Lyossin Timur Hairulin Alexey Zaitsev Dmitriy Stolyar Elvir Sharifullin Konstantin Yablonskiy Pavel Ledin Timur Khodzhaev Vladimir Tkachenko Margarita Gurieva Dmitriy Tokoyakov Konstantin Fedorov Vladimir Orel Ilya Shutov Oleg Dymov Ruslan Timerbaev Vladimir Sofronov

#### **TEAM LOCALIZZAZIONE**

Bobby Henderson Eithne Hagan Paul Murray Yvonne Costello Veronika Mang Liam Rüdel Sean Pascal Niermeyer Yannick Pichon Antoine Laure Fortunato 'Bob' Macari Gorka Sola Barleycorn Emanuel Munos Mirco Bortolozzo Luca Contigiani Raul Lopez Marc Delamontagne Gianpaolo Arzano Heberto Rios Karol Costello Jonas Stoecker

#### **LOCALIZZAZIONE: TRADUZIONE E PRODUZIONE AUDIO**

Francia : Evocati - Hifi-Génie Germania : DAS Team/locaTRANS Italia : Jinglebell Communication s.r.l. Spagna : GameLoc Localisation

Services, S.L.Luca Contigiani

#### **TEAM GLOBALE** Vice Presidente Marketing

internazionale Chloe Rothwell Responsabile coordinamento marchio globale Deana Erickson Responsabile

Marketing internazionale Thomas Seris VP esecutivo e Direttore generale per l'Europa Xochilt Balzola Widman Responsabile filiera Erika Thiong-Soui-Ho Responsabile editoriale

Annick Decrop Coordinatore editoriale per l'Europa Eric Chatelet Vicedirettore operativo Fabien Tisle

Responsabile affari legali Emmanuel Dresch

Analisi marketing Gregoire Gabalda

### **AUSTRALIA**

Direttore generale Colin Brown Responsabile prodotto Arbie Artinian

**ITALIA** Direttore generale Benoit Boutte Responsabile marketing Sara Cantoni Responsabile prodotto

Stefano Bertuzzo Responsabile PR

**SPAGNA**

Direttore generale Frederic Hosteins Responsabile marketing Emilie Pujol Responsabile prodotto Alejandro Fernandez Responsabile PR Sara Fernandez

#### **BENELUX**

Direttore generale Jeroen Smit Responsabile marketing Olivier Spaargaren

### **REGNO UNITO**

Responsabile marketing George Georgiou Responsabile prodotto senior Scott Wood

Responsabile RP senior Cat Channon Responsabile PR Jonnie Bryant

#### **FRANCIA**

Direttore generale Julie Chalmette Responsabile marketing Thomas Painçon Responsabile prodotto Olivier Reocreux Responsabile PR Clement Debetz

#### **GERMANIA**

VP esecutivo e Direttore generale per l'Europa Xochilt Balzola Widmann Responsabile marketing

Responsabile prodotto Robert Hausler

Responsabile PR Tim Ende-Styra

Frank Weber

### **PAESI NORDICI**

Direttore generale Camilla Gammal Responsabile marketing e vendite John Hall Responsabile prodotto

Jonas Christensen Responsabile PR Tom Lindgren

Simone Isella

### ASSISTENZA TECNICA

Vivendi Games Italia spa Via Solferino, 20 - 21100 Varese Potete chiamare il Servizio di Assistenza Clienti attivo dal lunedì al venerdì dalle 13.30 alle 19.30, al seguente numero : 02/4155777 - E-mail dedicata: assistenzavug@halifax.it

N.B. Il servizio riguarda esclusivamente problematiche tecniche e informazioni sui nostri prodotti e NON fornisce soluzioni per alcun gioco. In caso di<br>malfunzionamenti di qualunque genere NON spedite il CD, ma contattate